Приложение 2 к приказу Минприроды России от 16.09.2016 № 480

Форма

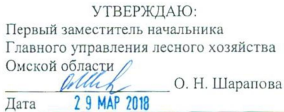

 $\overline{\sqrt{2}}$ 

Акт

#### лесопатологического обследования № 209

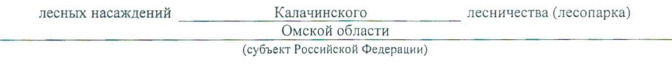

Способ лесопатологического обследования: 1. Визуальный

2. Инструментальный

#### Место проведения

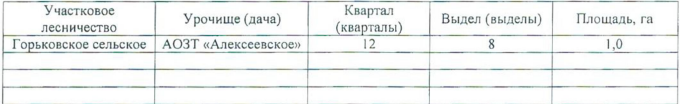

Лесопатологическое обследование проведено на общей площади 1,0 га.

w.m

#### 2. Инструментальное обследование лесного участка.\*

2.1. Фактическая таксационная характеристика лесного насаждения соответствует  $(He)$ соответствует) (нужное подчеркнуть) таксационному описанию. Причины несоответствия: Лесоустройство 2002 года

Ведомость лесных участков с выявленными несоответствиями таксационным описаниям приведена в приложении 1 к Акту.

 $\overline{\sqrt{\ }}$ 

#### 2.2. Состояние насаждений: с нарушенной устойчивостью

с утраченной устойчивостью

#### причины повреждения:

868/Устойчивый низовой пожар 4-10 летней давности высокой интенсивности, 2007 г.

#### Заселено (отработано) стволовыми вредителями:

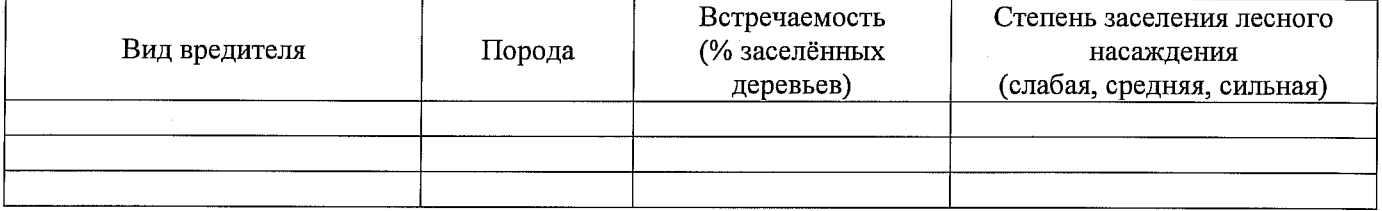

#### Повреждено огнём:

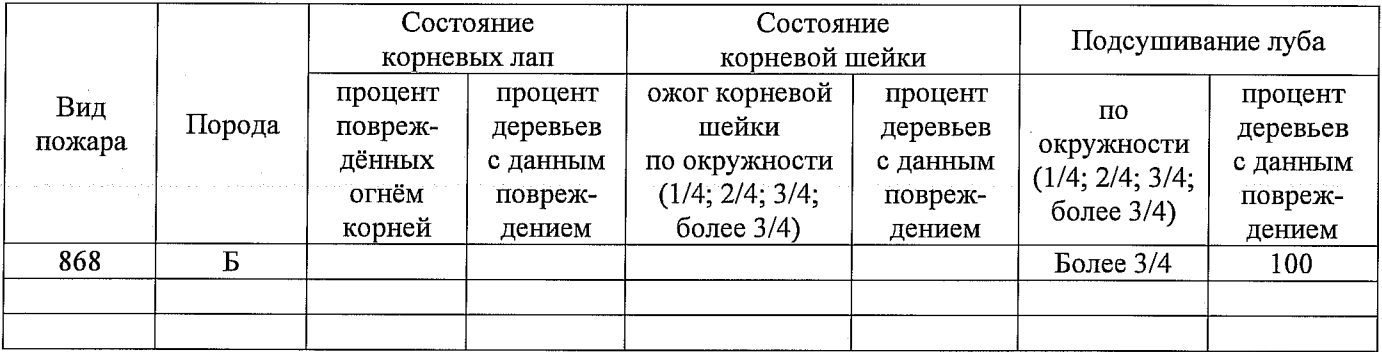

#### Поражено болезнями:

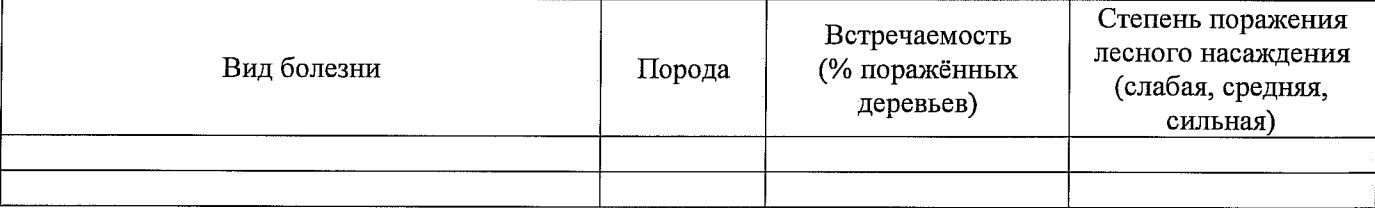

#### 2.3. Выборке подлежит 100 % деревьев,

в том числе:

 $\alpha$   $\alpha$   $\alpha$   $\beta$   $\alpha$   $\alpha$   $\alpha$ 

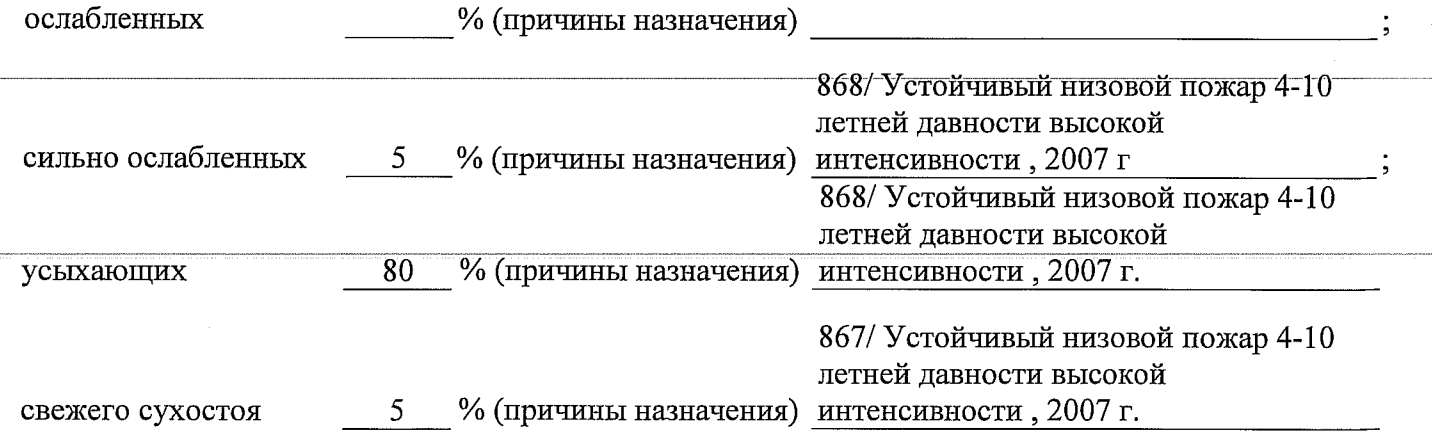

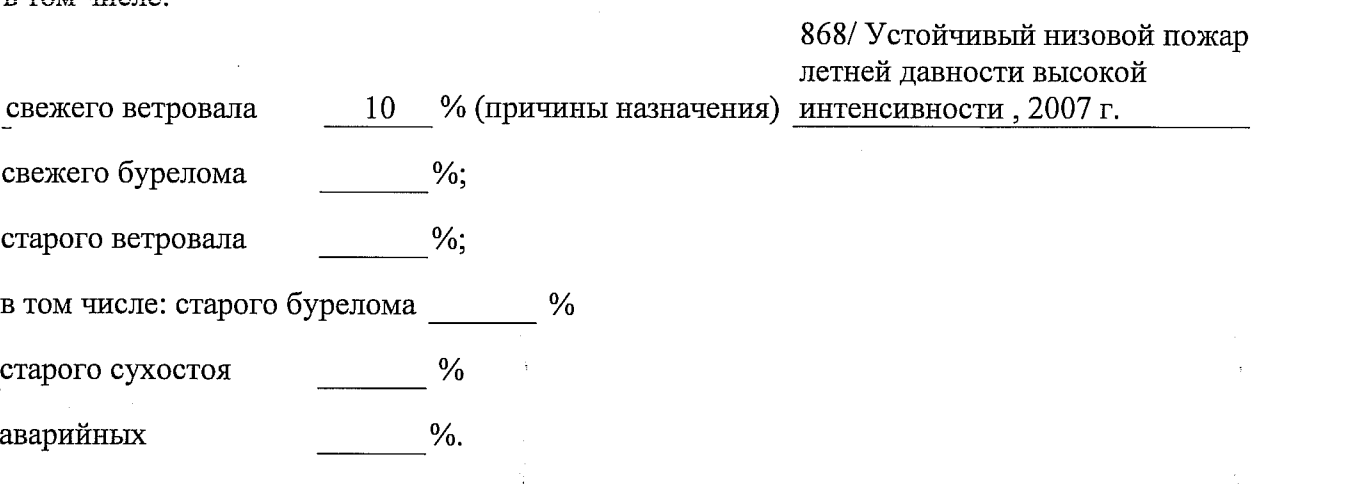

2.4. Полнота лесного насаждения после уборки деревьев, подлежащих рубке, составит  $\overline{0}$ Критическая полнота для данной категории лесных насаждений составляет 0,3.

Так как Приказом Министерства природных ресурсов и экологии Российской Федерации от 18 августа 2014 года N 367 "Об утверждении Перечня лесорастительных зон Российской Федерации и Перечня лесных районов Российской Федерации" и лесохозяйственным регламентом Калачинского лесничества Омской области все леса лесничества отнесены к Западно-Сибирскому подтаежно-лесостепному району лесостепной зоны и в соответствии с подпунктом в п.2 Таблицы «Минимальные допустимые значения полноты, до котырых назначаются выборочные санитарные рубки» Приказа Министерства природных ресурсов и экологии РФ №470 от 12.09.2016 г. в лесах расположенных в зеленых и лесопарковых зонах полнота составляет 0.3

#### **ЗАКЛЮЧЕНИЕ**

 $R$  TOM THE TAP

В соответствии с ч. 4 ст 17 ЛК РФ « В защитных лесах сплошные рубки осуществляются в случаях, если выборочные рубки не обеспечивают замену лесных насаждений, утрачивающих свои средообразующие, водоохранные, санитарно-гигиенические, оздоровительные и иные полезные функции, на лесные насаждения, обеспечивающие сохранение целевого назначения защитных лесов и выполняемых ими полезных функций»

С целью предотвращения негативных процессов или снижения ущерба от их воздействия назначено:

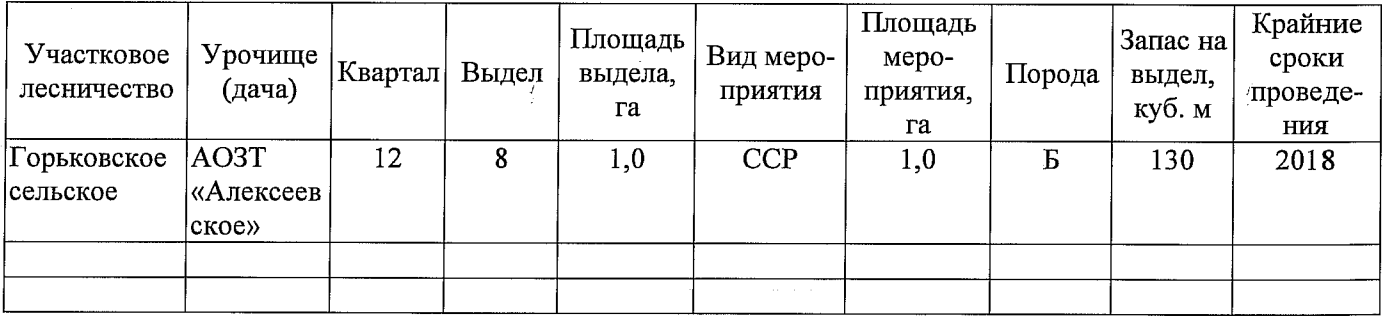

Ведомость перечета деревьев, назначенных в рубку, и абрис лесного участка прилагаются (приложение 2 и 3 к Акту).

Меры по обеспечению возобновления:

Создание лесных культур

Мероприятия, необходимые для предупреждения повреждения или поражения смежных насаждений: Проведение лесопатологического мониторинга в смежных насаждениях

Сведения для расчёта степени повреждения:

год образования старого сухостоя 2015 ;

868/ Устойчивый низовой пожар 4-10 летней основная причина повреждения древесины давности высокой интенсивности, 2007 г.

Дата проведения обследований 25.08.2017 г.

Исполнитель работ по проведению лесопатологического обследования:

Инженер по лесосырьевым ресурсам САУ «Горьковский лесхоз»

Сидельников С. В. Подпись С. Сиф- $\Phi$ .*M.O.* 

\* Раздел включается в акт в случае проведения лесопатологического обследования инструментальным способом.

Í

 $\sim$   $\sim$ 

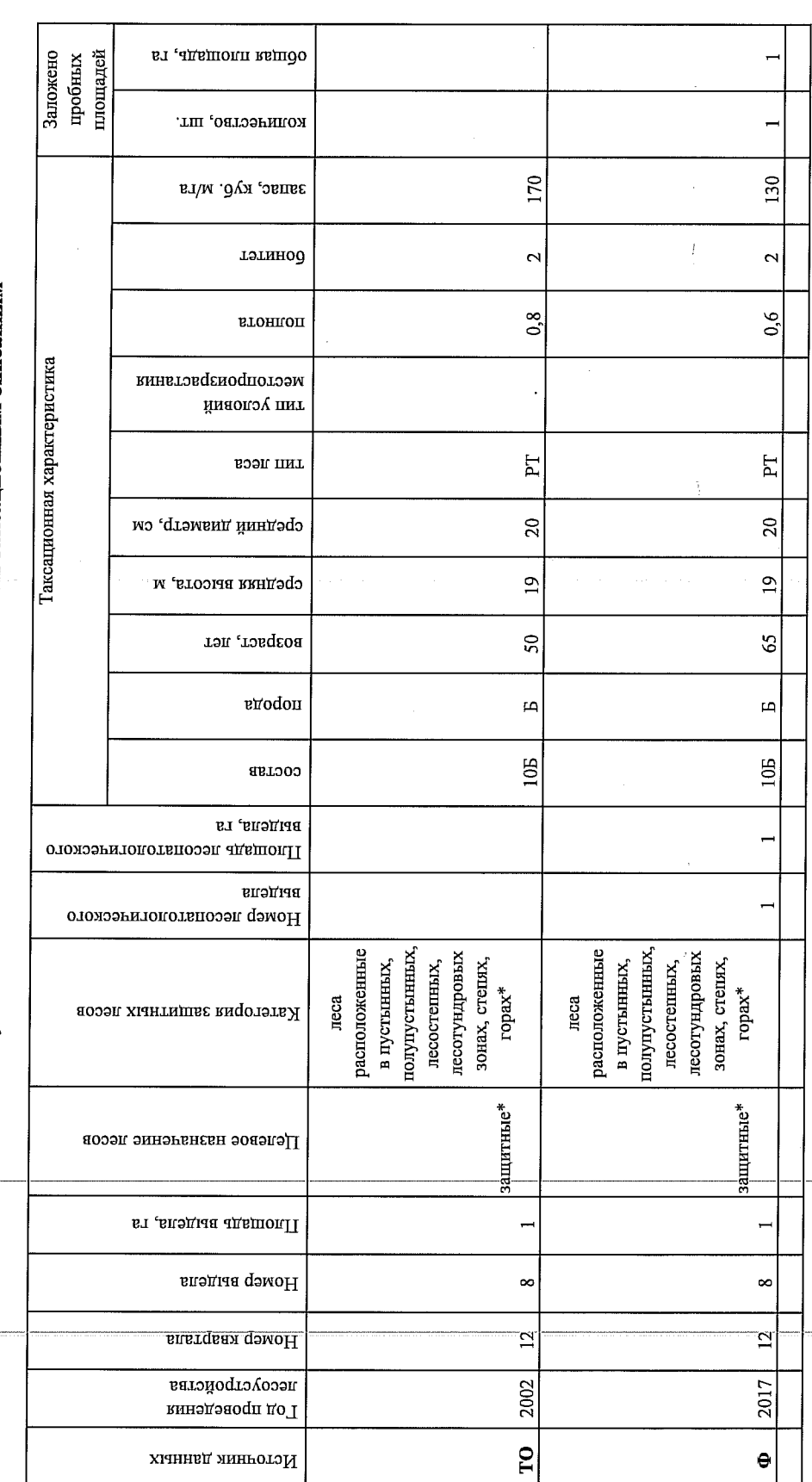

Ведомость лесных участков с выявленными несоответствиями таксационным описаниям

Приложение 1 к акту лесопатологического обследования

> Сидельников С. В.  $\Phi$ .<br>K.O.

Исполнитель работ по проведению лесопатологического обследования:

Ф - фактическая характеристика лесного насаждения \*- согласно лесохозяйственного регламента

ТО - таксационные описания

Примечание:

Подпись

L. Cuf

 $\mathbf{I}$ 

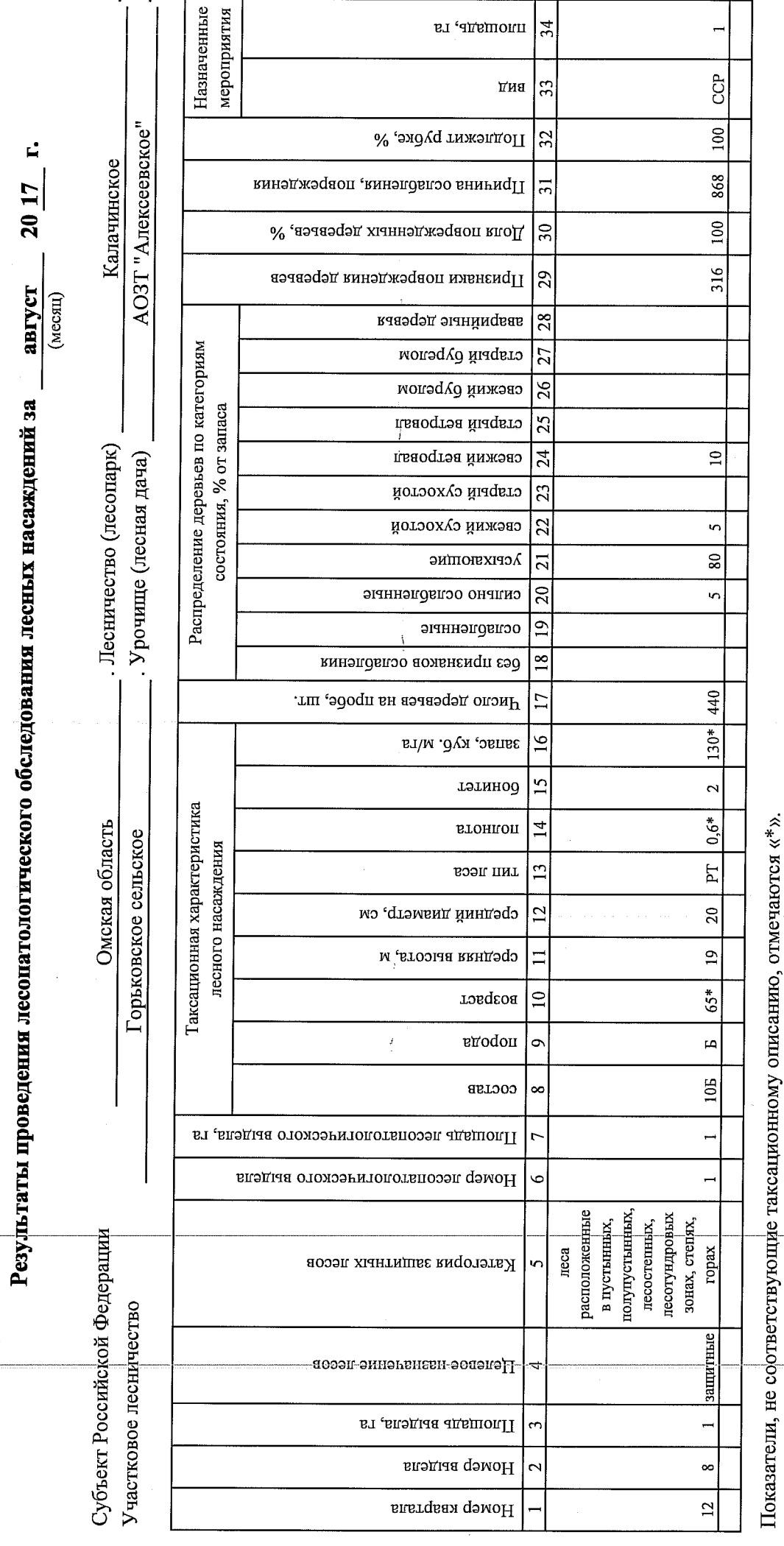

Приложение 1.1

j

ł

÷,

к акту лесопатологического обследования

Телефон 8 (381 57) 21-730

 $\frac{d}{2}$ 

 $\boldsymbol{i}$ 

 $\overline{ }$ 

Дата составления документа

 $\Phi$ .*H*.O.

 $I$ logumes  $C, C\nu$ Сидельников С. В.

Исполнитель рабфт по проведению лесопатологического обследования:

## Ведомость перечета деревьев, назначенных в рубку

# ВРЕМЕННАЯ ПРОБНАЯ ПЛОЩАДЬ №  $1$

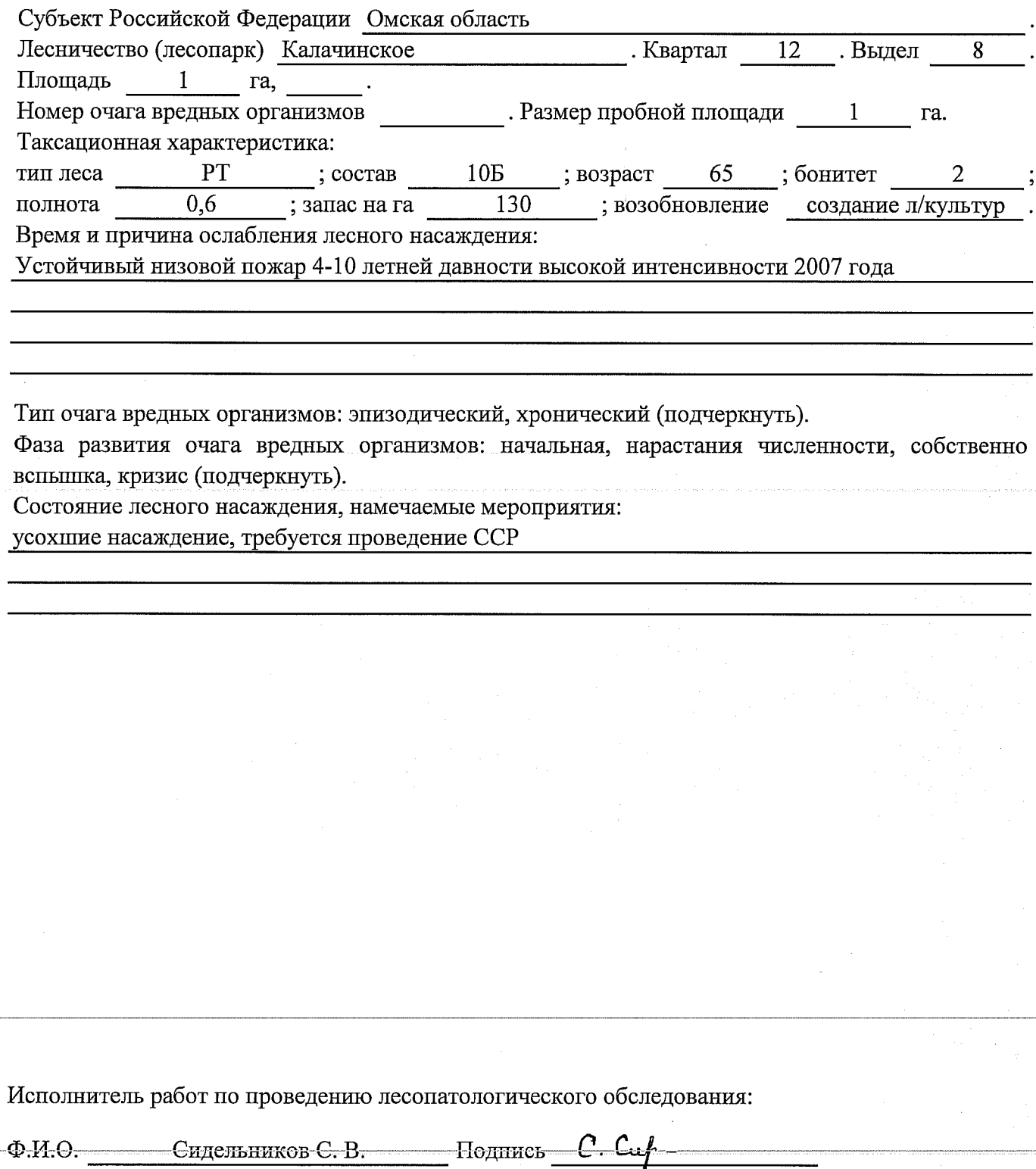

Дата составления документа Пелефон В (381 57) 21-730

# ВЕДОМОСТЬ ПЕРЕЧЕТА ДЕРЕВЬЕВ

# Порода: Берёза

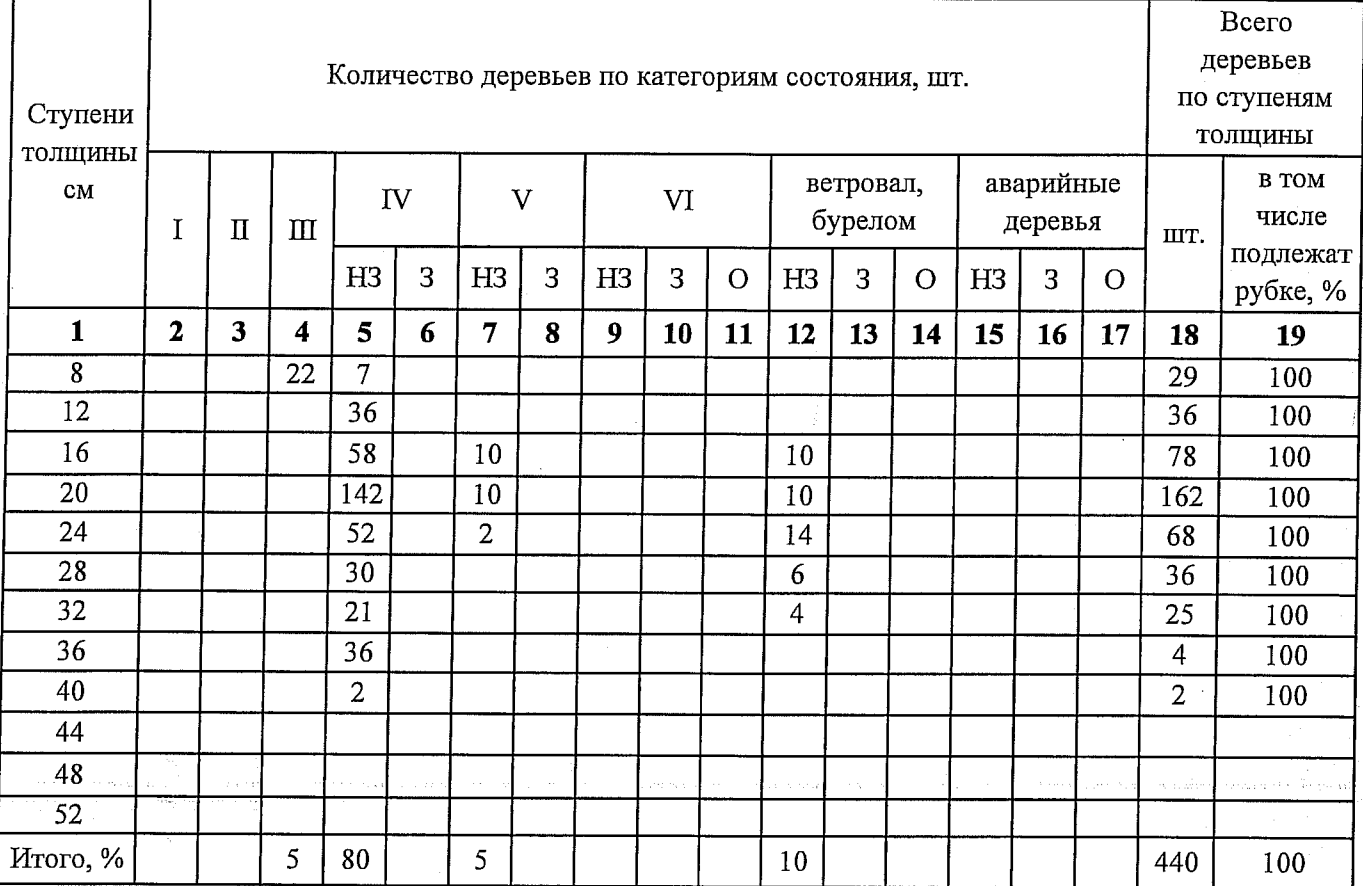

# Порода: Осина

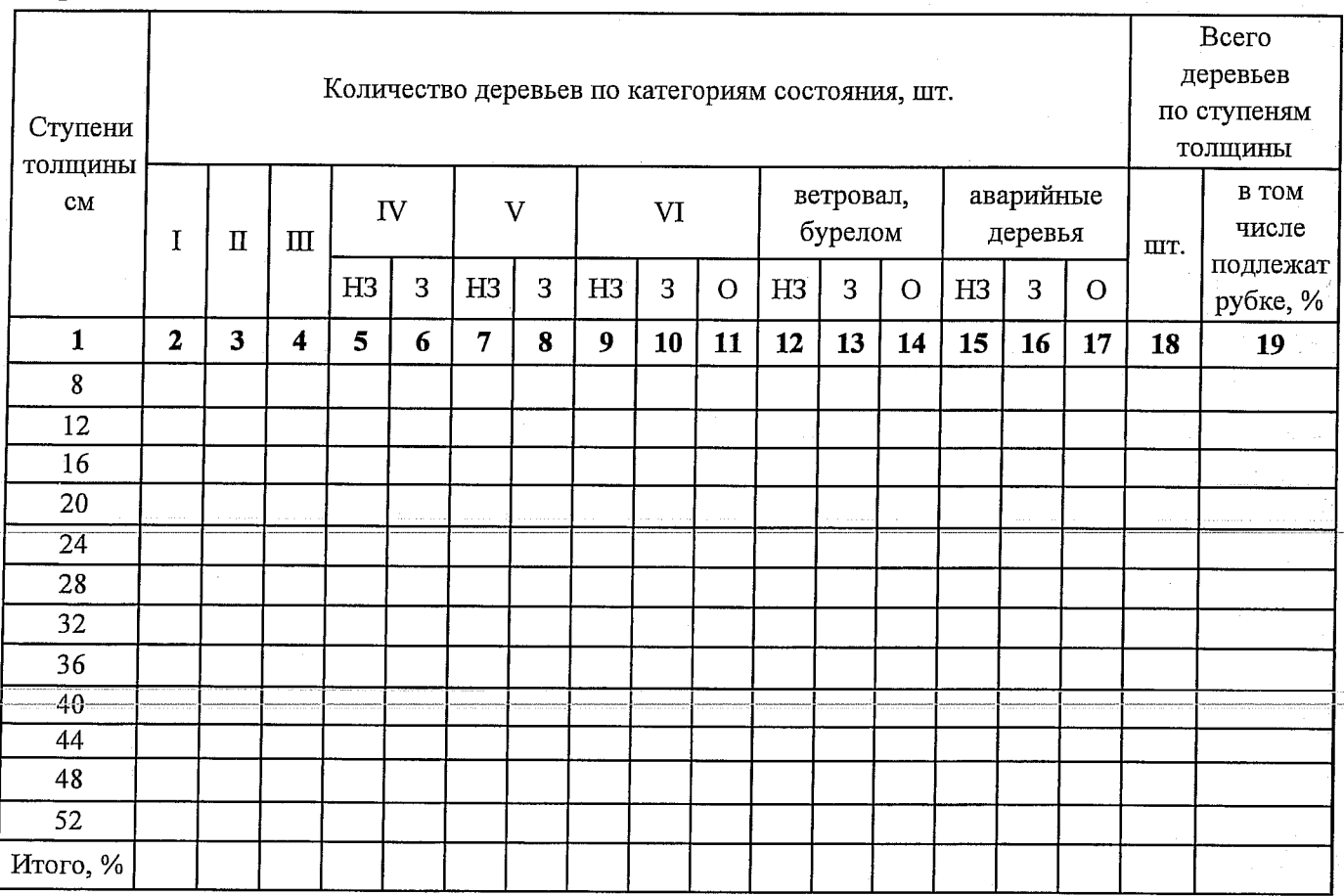

#### Абрис участка

## M 1:10000

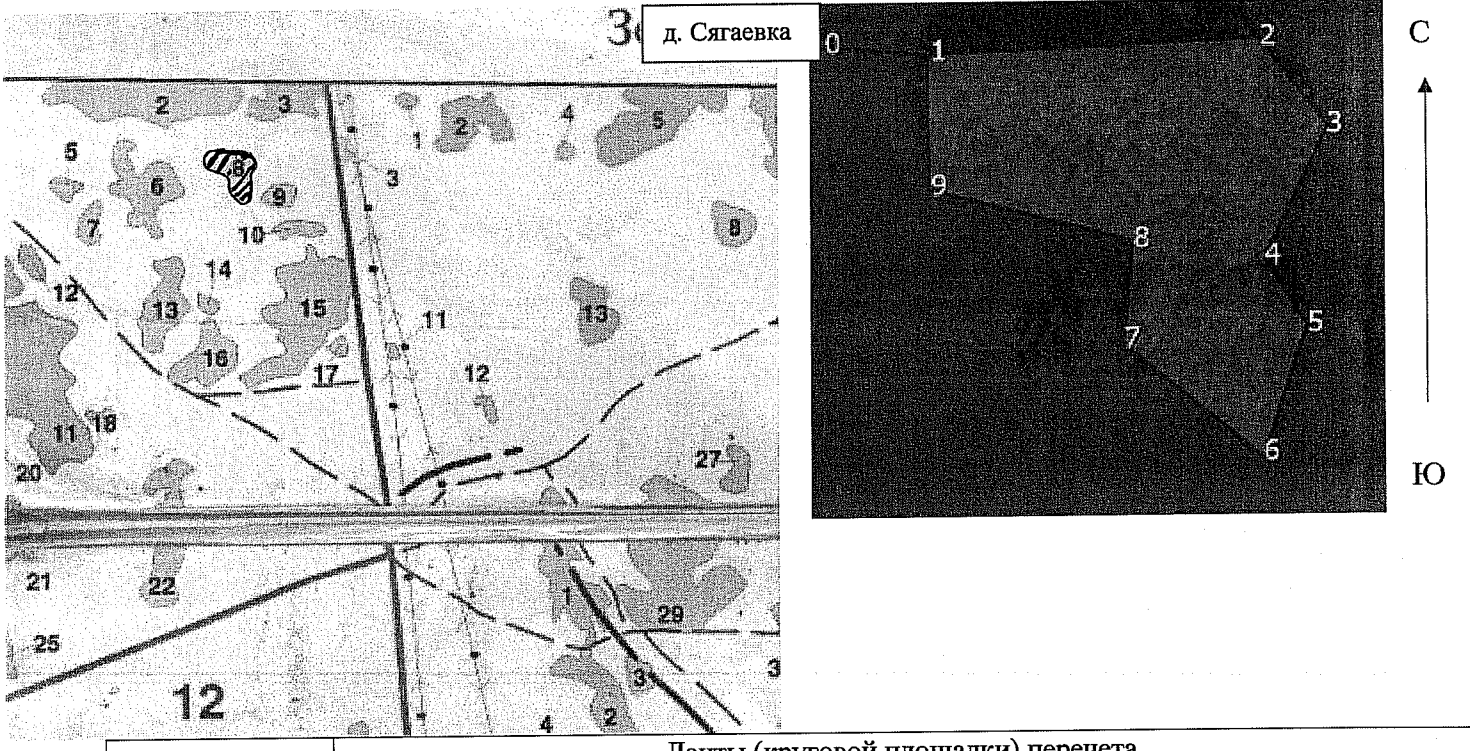

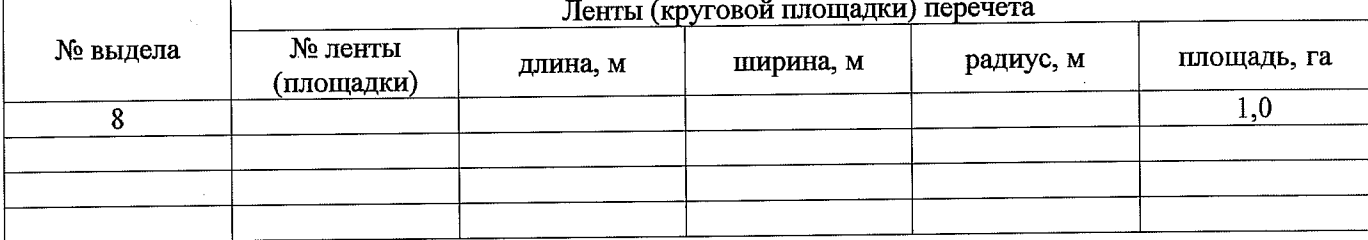

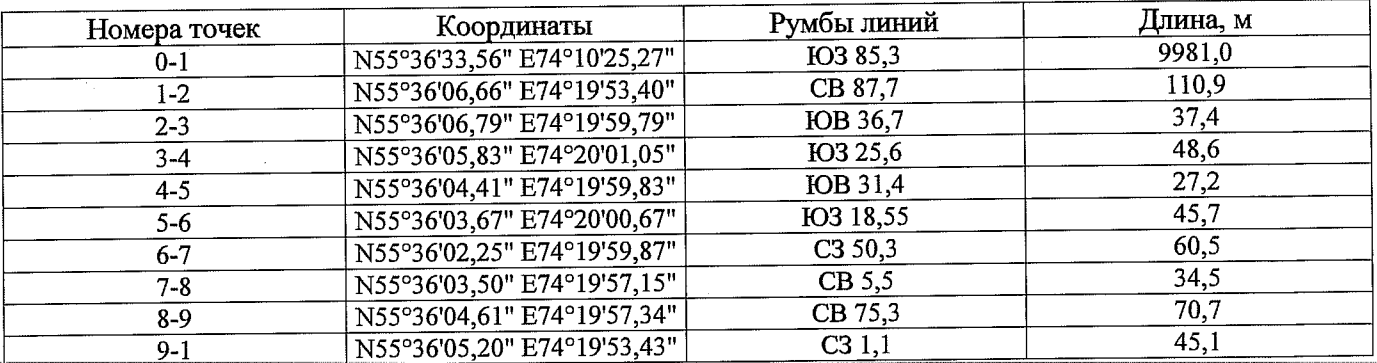

Условные обозначения:

 $\bigcirc$  - Площадь участка, назначенная под ССР $\varpi$  - Пробная площадь

Исполнитель работ по проведению лесопатологического обследования:

Ф.И.О. Сидельников С. В.

Подпись C. Cup

Дата составления документа

Телефон 8 (381 57) 21 730